# **Staatsexamen HAVO 2017**

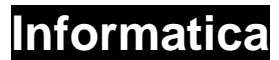

**Tijdvak 1 Woensdag 24 mei 13.30 – 15.30 uur** 

**College-examen schriftelijk** 

**Opgavenboekje** 

#### **Bij dit examen hoort een uitwerkbijlage.**

Dit examen bestaat uit 40 opgaven. Opgave 1 tot en met 16 zijn meerkeuzevragen. Opgave 17 tot en met 24 zijn waar/niet waar vragen. De overige opgaven zijn open vragen.

Achter de laatste opgave van dit examen vind je een overzicht SQL-instructies.

#### HF-0161-s-17-1-o

#### **Meerkeuzevragen** (2 punten per vraag)

- **1** Ongeveer hoeveel seconden duurt het kopiëren van een bestand van 4.0 GB van een DVD naar de harde schijf met een overdrachtssnelheid van 800 Mbit/s?
	- **A** 5 seconde
	- **B** 40 seconde
	- **C** 500 seconde
	- **D** 4000 seconde
- **2** Tim verwacht dat de variabele restant in de volgende regel in zijn programma de waarde 12 zal hebben

restant = (alles  $-$  beetje) / 12

De waarde van de variabele restant is echter 6.

Onder welke categorie valt deze fout?

- **A** bug
- **B** error
- **C** oneindige loop
- **D** syntax fout
- **3** Hoe wordt de techniek genoemd waarbij software met een vaste interval controleert of er nieuwe gegevens te lezen of schrijven zijn?
	- **A** calling
	- **B** linking
	- **C** polling
	- **D** tasking
- **4** Hoe wordt het signaal genoemd waarbij een in- of uitvoerapparaat zelfstandig aangeeft dat er gegevens beschikbaar zijn?
	- **A** call
	- **B** handshake
	- **C** interrupt
	- **D** tweet
- **5** Welke tabel(len) wordt/worden gebruikt om te verwijzen naar Chinese tekens zoals het hiernaast afgebeelde voorbeeld?
	- **A** Alleen de ASCII tabel.
	- **B** Alleen de Chinese ASCII tabel.
	- **C** Alleen de UNICODE tabel.
	- **D** Zowel de ASCII als de UNICODE tabellen.
- **6** Bij het GAIA project kunnen wetenschappers gegevens verwerken met hun eigen software op de wereldwijd toegankelijke servers waar de data opgeslagen is. Hoe wordt deze vorm van gegevensverwerking genoemd?
	- **A** Cloud computing
	- **B** Crowd computing
	- **C** Fixed computing
	- **D** Flaw computing

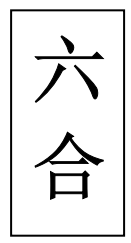

- **7** Welk hexadecimaal getal levert het binaire getal "1011101011011011000100001100" op?
	- **A** 500B1354
	- **B** 5800861C
	- **C** BA7D1354
	- **D** BADB10C
- **8** Met welk symbool wordt de aanwezigheid van een wifiverbinding aangegeven?

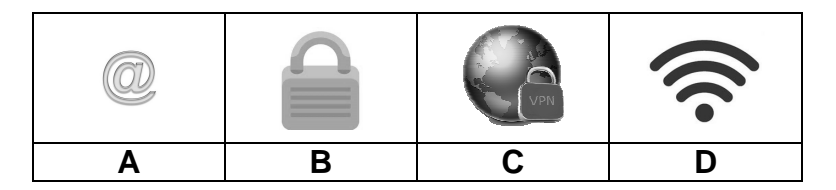

- **9** Wat gebeurd er bij een DDoS aanval?
	- **A** Gegevens worden gewist.
	- **B** Netwerk raakt overbelast.
	- **C** Antivirussoftware wordt uitgeschakeld.
	- **D** Wachtwoorden worden gestolen.
- **10** Hoeveel frames bevat een met Computer Graphics gemaakte korte tekenfilm van 10 minuten bij 24 frames per seconde?
	- **A** 240
	- **B** 1440
	- **C** 2400
	- **D** 14400
- **11** Welk van het onderstaande is **geen** software?
	- **A** Dropbox
	- **B** OpenOffice
	- **C** Raspberry Pi
	- Safari
- 12  $Fx = 1+x(1+x(1+x))$ 
	- Welke waarde krijgt Fx met x=2?
	- **A** 12
	- **B** 13
	- **C** 14
	- **D** 15
- **13** Welke negatief decimaal getal geeft de 8-bits binaire code 11010101 weer via de 2-complement methode?
	- **A** −85
	- **B**  $-43$ <br>**C**  $-42$
	- $-42$
	- **D** −31
- **14** Met IPv6 kan een bijna onnoembaar aantal IP-adressen gevormd worden. Hoeveel bits worden bij de codering van een IPv6 adres gebruikt?
	- **A** 32 bits
	- **B** 64 bits
	- **C** 96 bits
	- **D** 128 bits
- **15** Waar staat de afkorting WiFi voor?
	- **A** Will Finish
	- **B** Windows First
	- **C** Wireless Fidelity
	- **D** Wizard Finger
- **16** Waar staat de afkorting SSD voor?
	- **A** Small Speed Disk
	- **B** Solid State Drive
	- **C** Static Safe Disk
	- **D** Super Simple Drive

#### **Waar/niet waar vragen** (1 punt per vraag)

Schrijf voor elk van de vragen op of de bewering waar of niet waar is.

- **17** In een register wordt de waarde bewaard waar de CPU een bewerking mee kan uitvoeren.
- **18** In PHP kan een SQL opdracht worden gegeven.
- **19** Internet is tijdens de koude oorlog opgezet door het Amerikaanse ministerie van defensie (DOD).
- **20** Een driver is hetzelfde als een stuurprogramma.
- **21** Het ophalen van mail kan door het POP3 protocol worden geregeld.
- **22** De South-bridge kan door een PCI slot aan het moederbord worden gekoppeld.
- **23** De Demingcirkel bestaat uit 5 objecten.
- **24** De DNS-server houdt een tabel bij met actieve verbindingen naar een IP-adres.

#### **Open vragen**

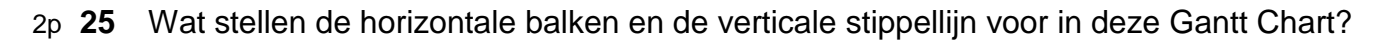

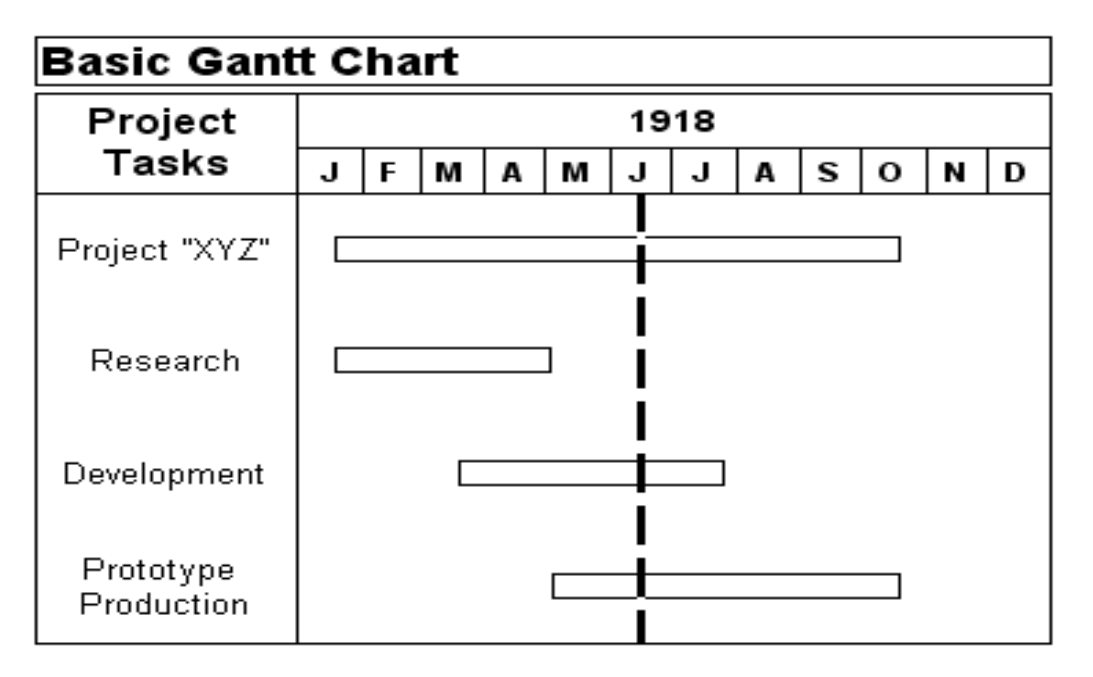

Volgens Spivack kan de ontwikkeling van het internet als volgt worden weergegeven:

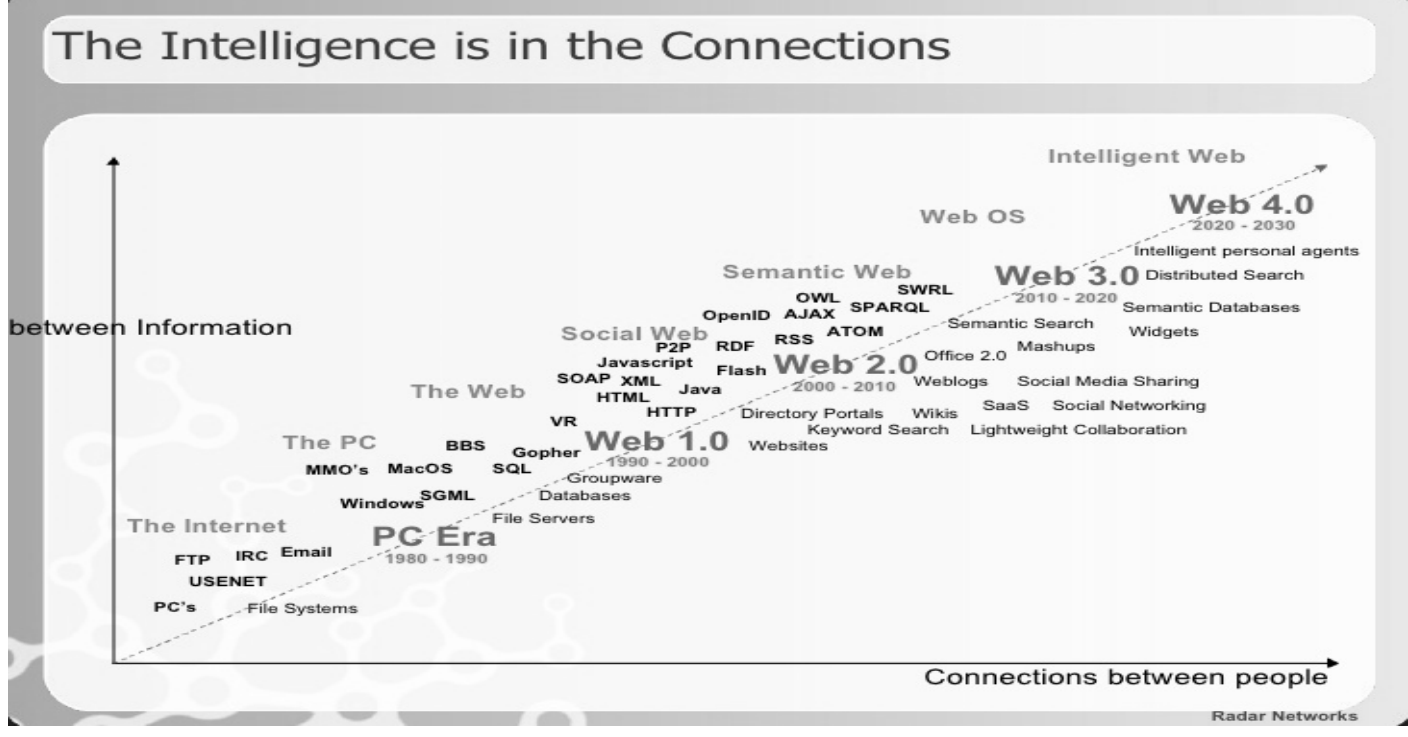

2p **26** Hoe hebben Databases een bijdrage geleverd aan de ontwikkeling van Web 1.0?

3p **27** Hoe gaat het Web volgens Spivack zich in het komend decennium ontwikkelen? Bekijk de verwachte ontwikkelingen bij het Web 3.0 en 4.0.

## **Verkiezingen**

Zes miljoen Nederlanders gaan stemmen voor de Tweede Kamer verkiezingen. Neem voor het gemak aan dat de kieslijst uit vijf partijen bestaat, te weten AP1, AP2, AP3, AP4 en AP5.

Brengt een kiezer een stem uit op AP3, dan wordt variabele getal "3" weggeschreven in een bestand, en het verwerkingsprogramma verhoogt AP3 met 1.

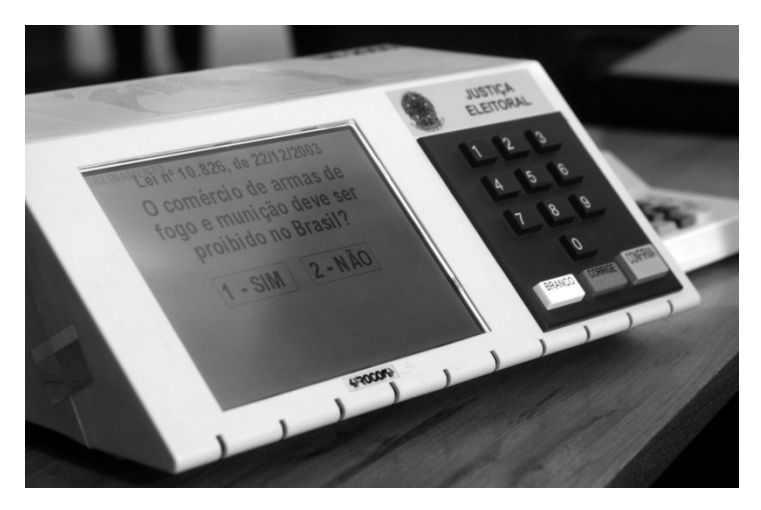

Het programma stopt bij invoer van 0.

- 6p **28** Maak het PSD af op de uitwerkbijlage zodat als uitkomst per partij het aantal stemmen wordt getoond.
- 2p **29** Leg uit of de invoer van het programma openbaar zou mogen worden gemaakt.

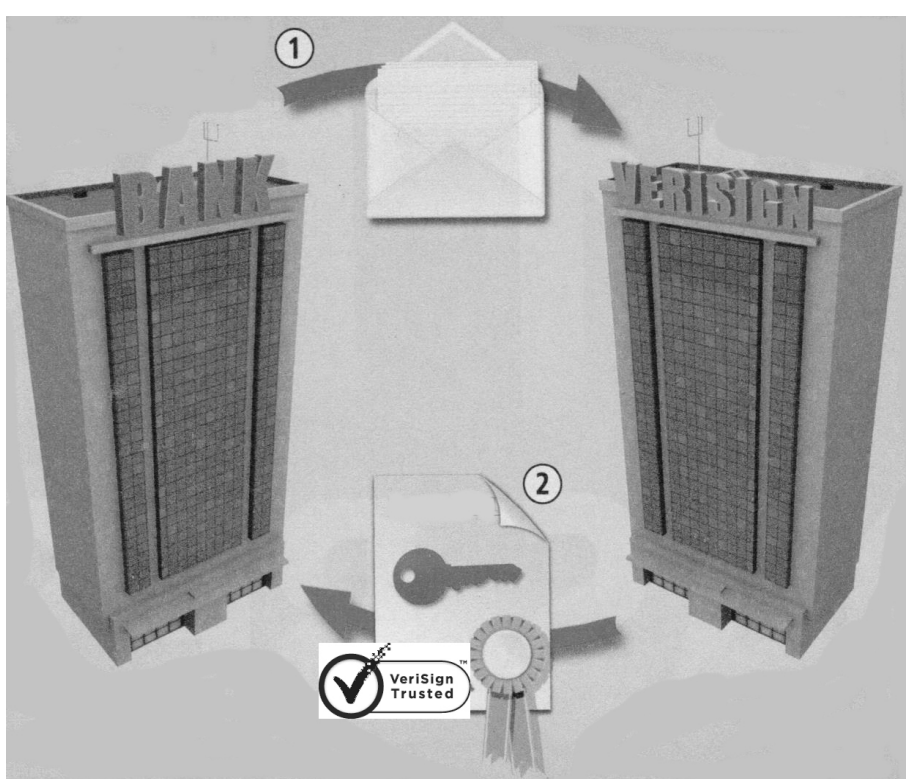

# **Computerveiligheid**

In de bovenstaande afbeelding vraagt een bank (1) bij het bedrijf Verisign een authenticatiecertificaat (2) aan voor zijn website.

2p **30** Wat moet Verisign doen alvorens men dit certificaat kan uitgeven?

Op een computerscherm staat de plotseling de volgende melding:

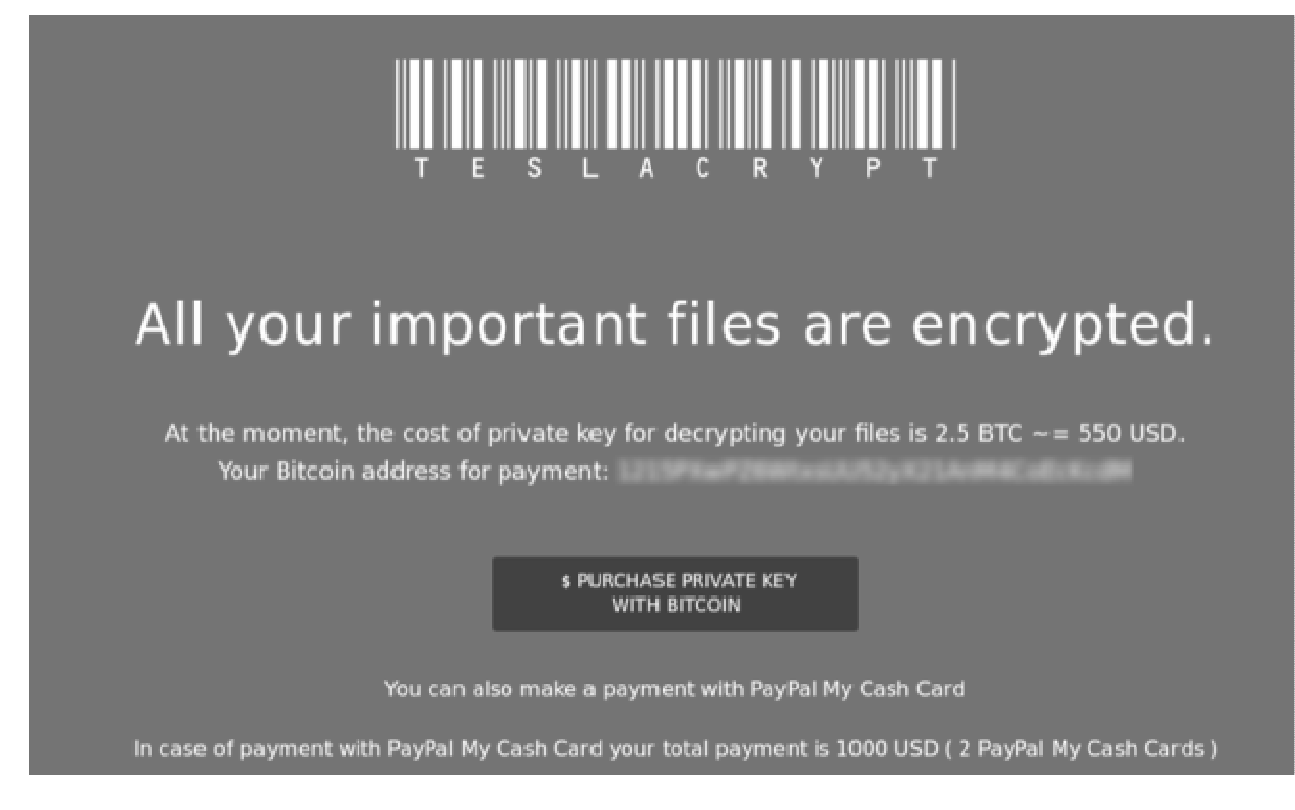

- 1p **31** Welk type malware is verantwoordelijk voor deze melding?
- 2p **32** Leg uit wat er met de computer gebeurd is.
- 2p **33** Om het probleem op te lossen zijn er twee scenario's mogelijk. Beschrijf deze twee scenario's.

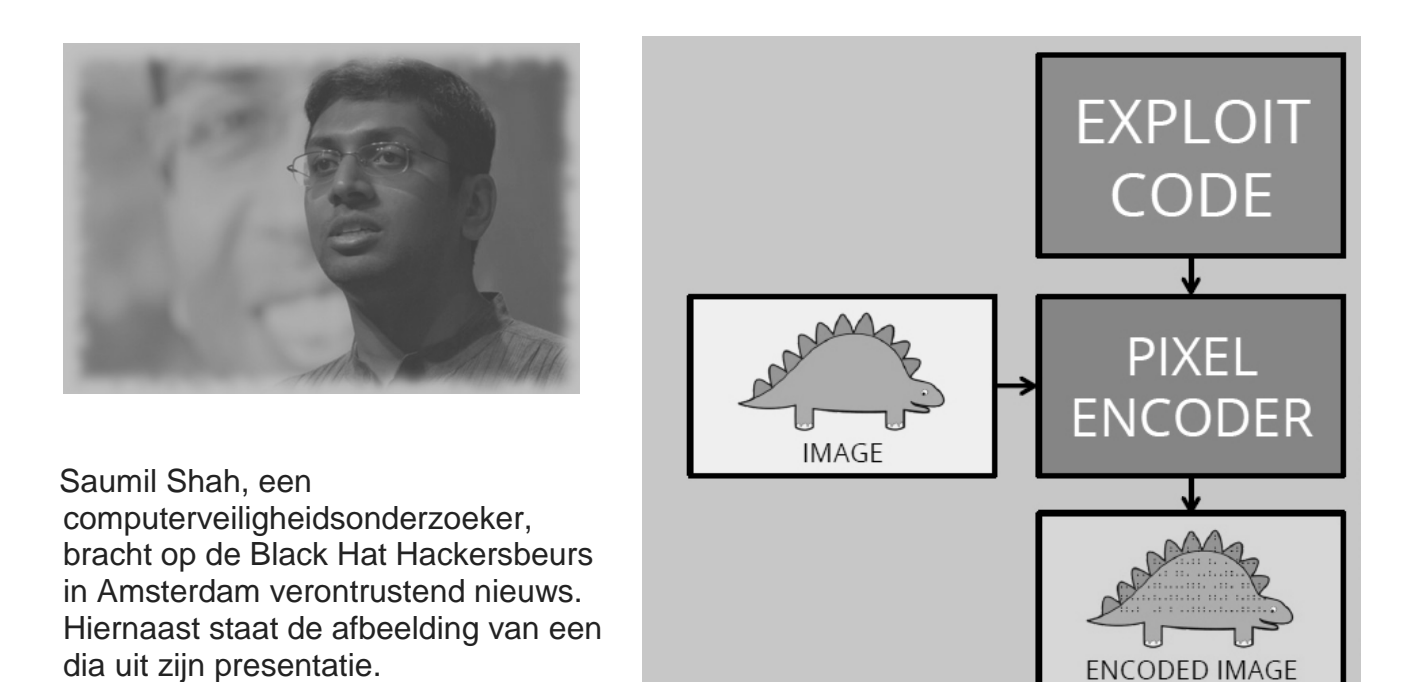

2p **34** Leg uit welke zorgelijke ontwikkeling Saumil Shah hier toont?

Hieronder staat een schematische voorstelling van een botnet afgebeeld.

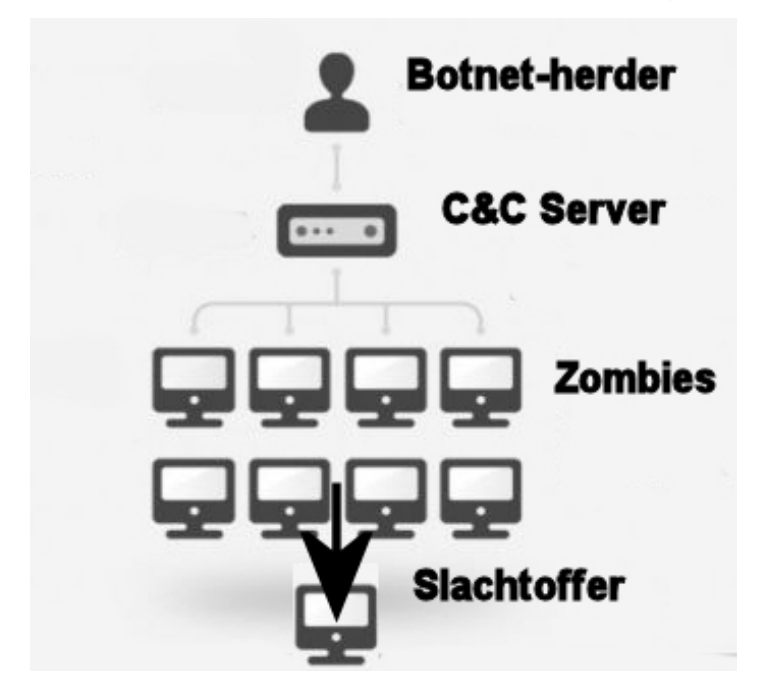

3p **35** Voor welke internetcriminaliteit wordt een botnet gebruikt? Noem er drie.

#### **Jeans**

Student Da-Jia Poyu studeert informatica en heeft als bijbaantje een spijkerbroek website ELJE opgezet. Hij koopt de broeken in China in voor € 5,− en verkoopt ze voor de vaste prijs van € 20,− in Nederland. Er zijn geen portokosten. Hij heeft een relationele database gemaakt.

- 1p **36** Wat is een relationele database?
- 2p **37** Geef in de figuur op de uitwerkbijlage de primaire en vreemde sleutels aan.

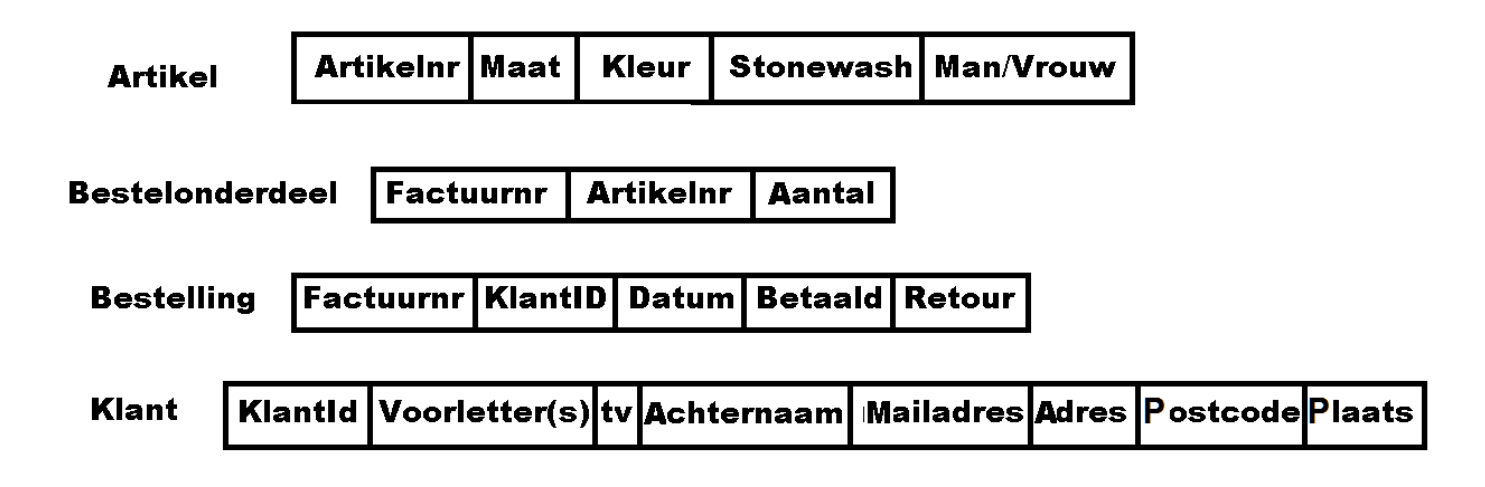

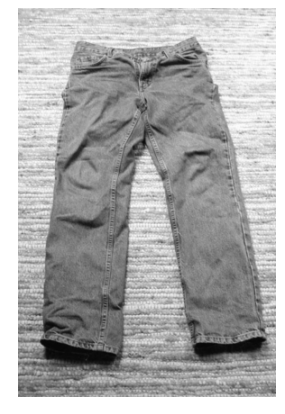

In Nederland heeft iedereen een uniek BSN-nummer (burger service nummer).

2p **38** Leg uit welke primary key in welke tabel door het BSN-nummer zou kunnen worden vervangen en leg uit waarom.

De student blijft onverwacht met broeken maat 32 zitten.

- 4p **39** Geef de SQL-query die alle voorletter(s), tussenvoegsels (tv), achternaam en mailadressen geeft van de klanten die ooit eens maat 32 hebben besteld, gesorteerd op achternaam.
- 6p **40** Geef de SQL-query die alle voorletter(s), tussenvoegsels (tv), achternaam, mailadressen en totaal aantal bestellingen geeft van de klanten die meer dan vijf bestellingen hebben geplaatst, gesorteerd van hoog naar laag.

## **Bijlage Overzicht SQL-instructies**

N.B. Alles tussen [ ] is niet verplicht, | betekent 'of', ... betekent 'I of meer'.

**Basisstructuur: SELECT [DISTINCT] <kolommen en/of functies> [geen dubbele rijen]** FROM <tabellen> [ WHERE <voorwaarden>] [ ORDER BY <sorteer-kolommen>] [ GROUP BY <groepeer-kolommen>] [ HAVING < groep-voorwaarden > ]

**Kolommen:** <kolomnaam> | <tabelnaam>.<kolomnaam> | \* | functie

**Functies:** COUNT(\*): aantal rijen SUM(<kolomnaam>): totaal AVG(<kolomnaam>): gemiddelde MAX(<kolomnaam>): maximum MIN(<kolomnaam>): minimum

**Vergelijkingen:**  $=$ ,  $\lt$ ,  $\gt$ ,  $\lt$  $=$ ,  $\gt$ = of  $\lt$  $\gt$  om te vergelijken BETWEEN ... AND ... vanaf eerste waarde tot en met tweede waarde NOT, AND en OR om voorwaarden om te keren en te combineren. LIKE: \_ voor één onbekende letter (bij Access: ?) % voor willekeurig veel letters (bij Access: \*) IS NULL om te testen of er in een veld iets is ingevuld

- **Sorteren:** ORDER BY <één-of meer-kolommen> ASC | DESC ORDER BY rangnummer van de kolom uit SELECT
- **Subquery:** WHERE <kolomnaam> IN ( <subquery> ) WHERE [NOT] EXISTS ( < subquery > )